## **AccuTraining**

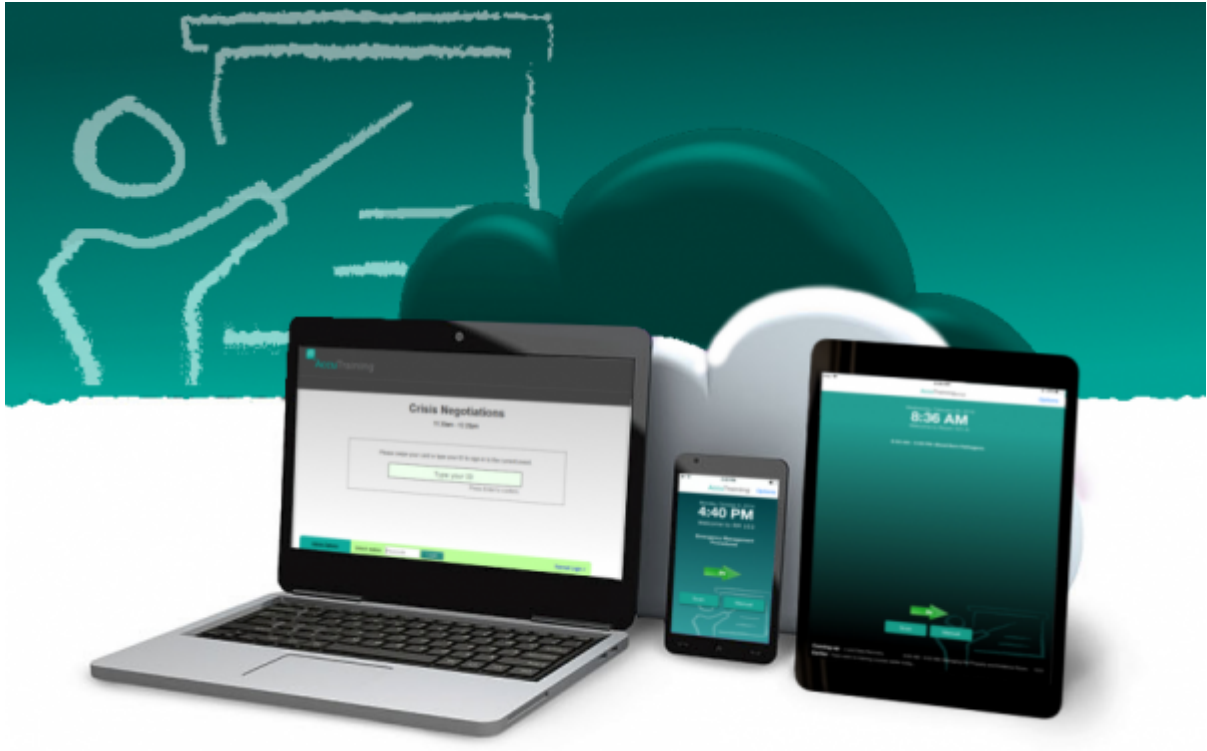

## **Learn how to Record Attendance**

**Click on an option below to choose how you would like to track attendance!**

- **[\(1\) Get started by choosing the attendance-recording METHOD you want to use, or](http://www.attendance-tracking.com/docs/doku.php/accutraining/options2)**
- **[\(2\) Get started by choosing the attendance-recording DEVICE you want to use.](http://www.attendance-tracking.com/docs/doku.php/accutraining/options)**

From: <http://www.attendance-tracking.com/docs/> - **Engineerica Documentation**

Permanent link: **<http://www.attendance-tracking.com/docs/doku.php/accutraining/trackingoptions>**

Last update: **2018/02/28 10:05**

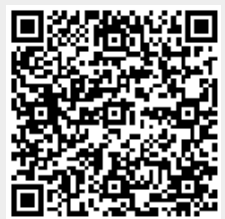